*janvier 2017 Licence SPI AGE – Semestre 5*

# Aix-Marseille Université

**Contrôle des connaissances** 

# **UE3 – Automatisme et informatique industrielle**   *CORRIGE*

#### Partie Informatique industrielle

#### **Questions de cours (3 pts)**

**Question 1:** Le vecteur RESET est la case mémoire sur laquelle le programme démarre lorsque le microcontrôleur est mis sous tension.

**Question 2:** Le vecteur d'INTERRUPTION, placée à l'adresse 0x0008, est la case mémoire sur laquelle le programme est redirigé lorsqu'une interruption de priorité haute est déclenchée. Une telle interruption peut provenir par exemple du débordement d'un compteur tel le TIMER0

**Question 3:** pour un PIC18F4520, il y a (8000)h cases donc 32000 cases environ ; Pour un PIC18F4420 (4000)h cases donc 16000

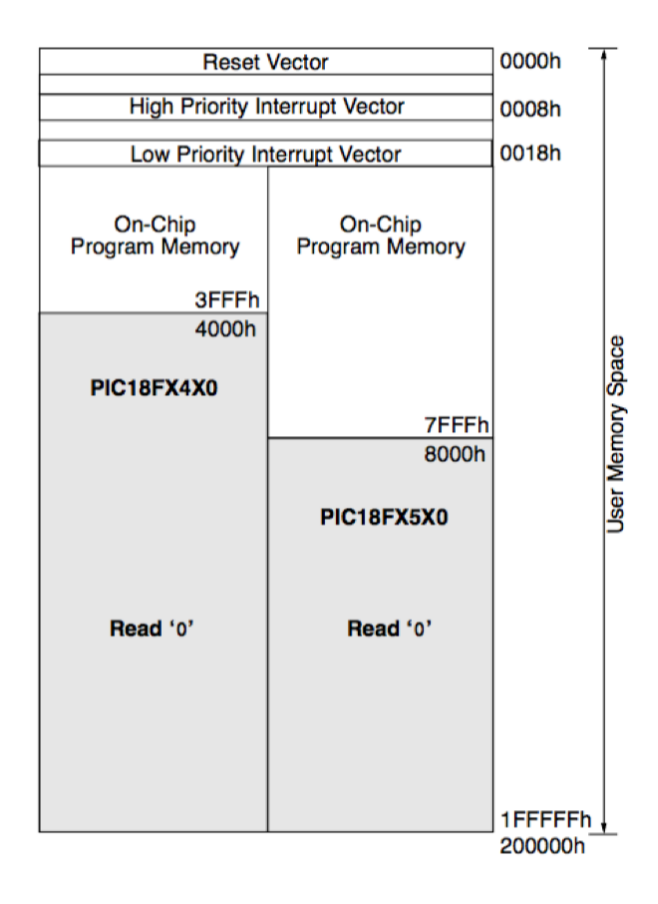

*Figure 1* : organisation de la mémoire programme du PIC 18F4520.

## **Exercice 1 : programmation C (3 pts)**

On considère le programme suivant :

//------------------------------------------------------------------------ int  $a = 2$ ; void main{ int b=2 ; int  $c=3$ ;

```
int* Pc=&c ;
Ma Fonction(b, Pc)
printf(a);
printf(b);
printf(c);
}
void Ma_Fonction(int Valeur, int* Pointeur) {
Valeur = a+Valeur ; 4
*Pointeur = *Pointeur + a ; 5
a= Valeur ; 4
}
//-------------------------------------------------------------------------
```
Ce programme affiche deux valeurs qui sont b et c, après l'appel de la fonction Ma\_Fonction.

**Question 1:** Quelle est la variable globale dans ce programme ?

La variable globale est a

**Question 2:** Quelles sont les valeurs de a, b, c, affichées par les fonctions fprintf ? a=4 modifié car variable globale; b=2 non modifié car variable locale ; c=5 modifié car passage par pointeur

### **Exercice 2 : Programmation d'un microcontrôleur en C (2 pts)**

On considère le programme suivant :

```
//-------------------------------------------------------------------------
#include <delays.h>
#include <p18f4520.h> // Définition des variables globales 
#pragma config WDT = OFF
#define Enable PORTDbits.RD6
// Definition : masques pour affectation uniquement du bus data du LCD 
placé en RD0:RD3 
#define masque_LSB 0x0F
#define masque_MSB 0xF0
void lcd ecrire quartet (unsigned char quartet dans octet,
unsigned char PORTD) 
{
     quartet_dans_octet &= masque_LSB;
     PORTD \&= masque_MSB;
     PORTD | = quartet dans octet;
     PORTD =
     Enable = 1;Delay1TCY();
    Delay1TCY();
    Delay1TCY();
    Delay1TCY();
     PORTD
     Enable = 0;}
//-------------------------------------------------------------------------
```
Ce programme est censé modifier le PORTD en fonction de quartet\_dans\_octet, autoriser le transfert d'information sur le PORTD en faisant passer Enable à 1, puis ne plus autoriser le transfert d'information en faisant passer Enable à 0 (après un délai) .

L'opération  $s =$  signifie 'ET Logique' puis affectation;

L'opération  $| =$  signifie 'OU Exclusif' puis affectation.

**Question 1:** Ce programme comporte plusieurs erreurs.

Barrez les lignes correspondantes, et si nécessaire réécrivez une solution correcte, en justifiant brièvement votre choix.

Question 2 : Supposons qu'avant exécution de la fonction led ecrire quartet, on ait :

PORTD= 0101 1100

Et

quartet\_dans\_octet = 0100 1010;

Que vaut PORTD après exécution de la fonction ?

PORTD= 0101 1010

Quartet de poids fort protégé, quartet de poids faible mis à jour avec le contenu du quartet de poids faible de quartet\_dans\_octet.

### PARTIE Automatismes

### **Exercice 1 (3 points)**

On considère la photographie en figure 1. Il s'agit d'une interface homme-machine tactile.

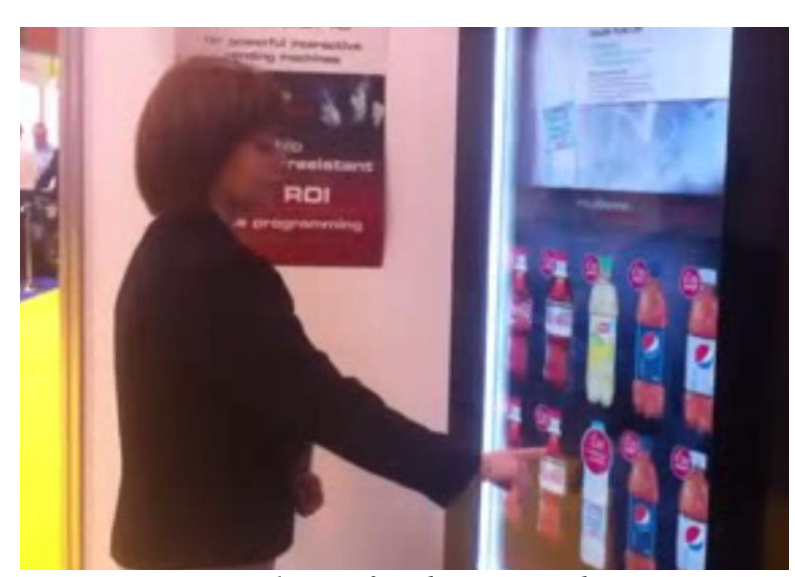

*Figure 1: interface homme machine* **Question 1:** Dans ce système, déterminez ce qui joue le rôle de: -la partie opérative avec: -actionneurs :

Un rail qui saisit la boisson sélectionnée et la fait tomber

, et

-capteurs :

Des capteurs infrarouge au-dessus et sur les côtés de l'écran, qui permettent de définir l'emplacement du doigt de l'utilisateur.

; - la partie relation :

L'écran, qui semble être un écran tactile mais qui en fait est associé à des capteurs infra-rouge sur les côtés.

**Question 2:** De quoi peut être constituée la partie commande ?

On peut penser à un automate programmable industriel à l'intérieur du distributeur

### **Exercice 2 (4 points)**

PWM et programmation d'automate

Considérons la partie chauffage de la maquette de domotique étudiée en TP. Elle comporte une ampoule chauffante qui peut être alimentée par le biais d'une PWM (pulse width modulation, c'est-à-dire modulation de largeur d'impulsion), de rapport cyclique alpha. Ce coefficient varie entre 0 et 1.

La partie commande de la maquette de domotique est un automate crouzet. Il travaille sur des paquets de données de 10 bits.

#### **Question 1:**

Le programme présenté en ci-dessous permet-il d'utiliser le mode d'alimentation PWM ? Si non, proposez (de façon succincte) une solution.

#### Non, il faut brancher une PWM en OF XA

#### **Question 2:**

Le coefficient alpha est transcrit sous la forme d'une valeur entière NUM dans l'automate. Que choisir pour NUM si on souhaite 0.5 comme valeur de alpha ? Que vaut NUM quand alpha vaut 1 ?

Les valeurs de NUM sont comprises entre 0 et 1023. Pour alpha=0.5, on a NUM = 512. Pour alpha=1, on a NUM =  $1023$ .

Considérons le graphe présenté ci-dessous : on affiche la température T dans la maquette en fonction du temps t. Donnez un exemple de couple de valeurs (alpha, NUM) que l'on a pu utiliser pour obtenir :

- premièrement la montée en température  $1, \rightarrow (1,1023)$  (chauffage rapide)

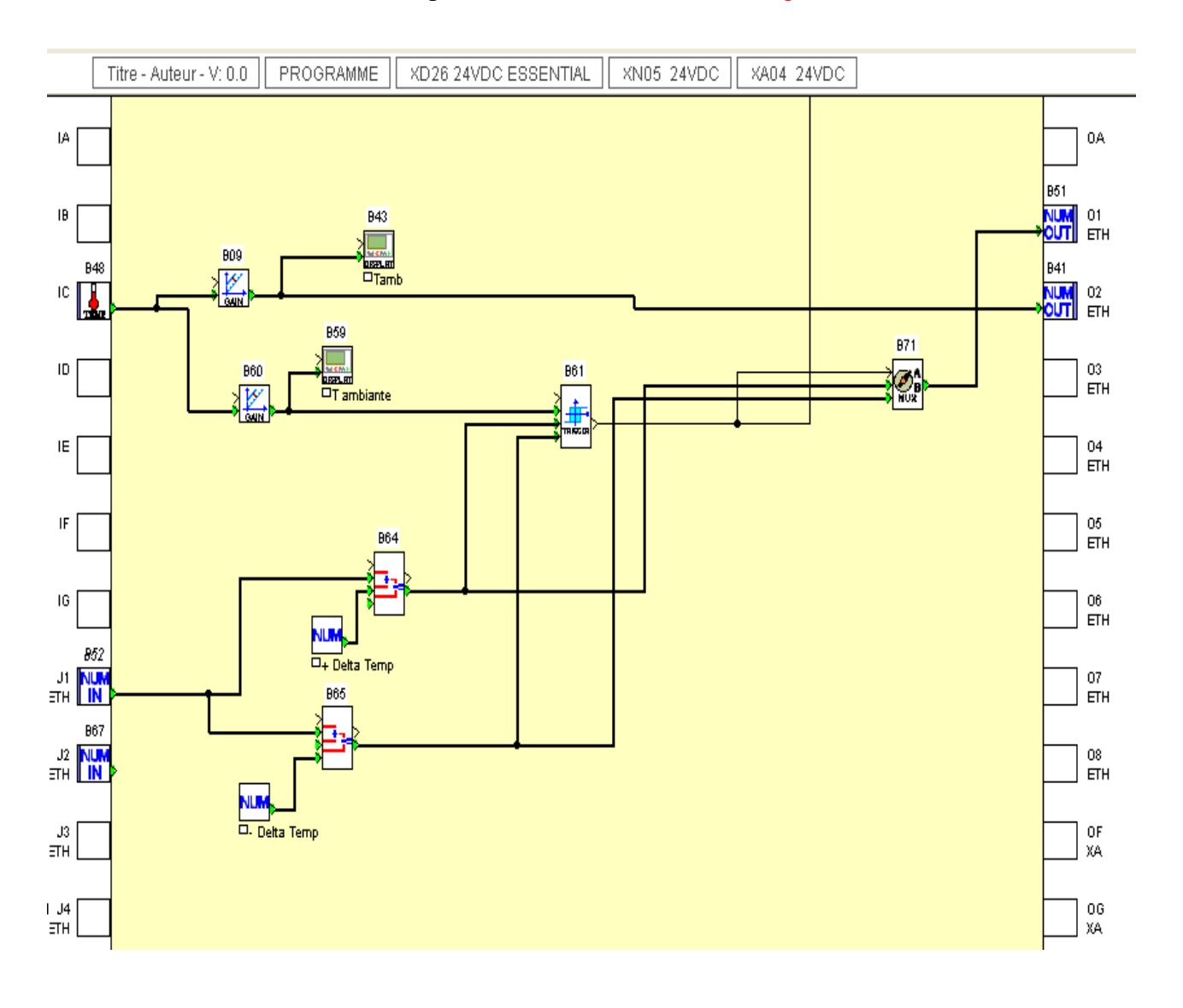

- deuxièmement la montée en température 2. -> (0.5,512) (chauffage lent)

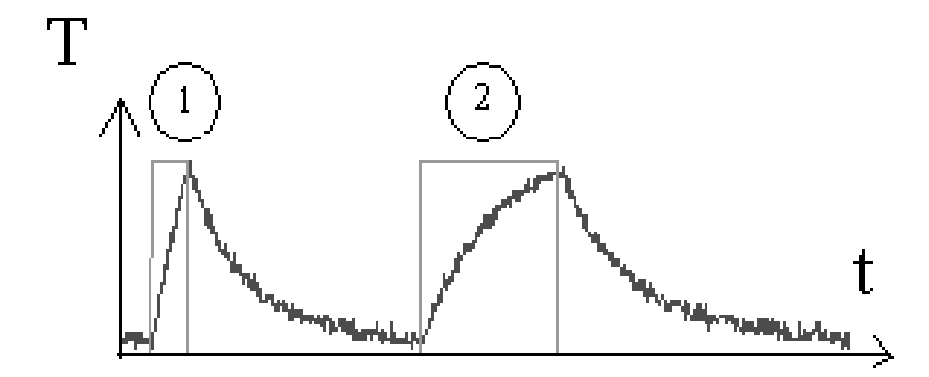